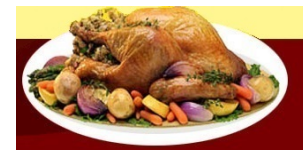

## Het virtuele Restaurant

## **Sterk bakkie (koffielikeur)**

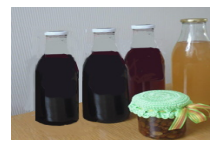

## [Home](file:///D:/DOMEINsoftware/MODIFICATIEwebsite/index.html)

- [Menu](file:///D:/DOMEINsoftware/MODIFICATIEwebsite/menu.html) [Eigen keuze](file:///D:/DOMEINsoftware/MODIFICATIEwebsite/keuze.html)
- [Sauzen](file:///D:/DOMEINsoftware/MODIFICATIEwebsite/saus.html)
- **[Patisserie](file:///D:/DOMEINsoftware/MODIFICATIEwebsite/patis.html)** [Confiserie](file:///D:/DOMEINsoftware/MODIFICATIEwebsite/conf.html)
- 
- [Speciaal](file:///D:/DOMEINsoftware/MODIFICATIEwebsite/special.html) [Één pans gerechten](file:///D:/DOMEINsoftware/MODIFICATIEwebsite/pan.html) **[Leuk als hobby](file:///D:/DOMEINsoftware/MODIFICATIEwebsite/zulik.html)**
- [Fotoalbum](file:///D:/DOMEINsoftware/MODIFICATIEwebsite/show.html) [Tabellen](file:///D:/DOMEINsoftware/MODIFICATIEwebsite/tab.html)
- [Begrippen](file:///D:/DOMEINsoftware/MODIFICATIEwebsite/begriplst.html)
- **[Handige tips](file:///D:/DOMEINsoftware/MODIFICATIEwebsite/tips.html)**
- [Gastenboek](file:///D:/DOMEINsoftware/MODIFICATIEwebsite/gasten.html) [Contact](file:///D:/DOMEINsoftware/MODIFICATIEwebsite/contact.html)
- [Sitemap](file:///D:/DOMEINsoftware/MODIFICATIEwebsite/site-map.html)

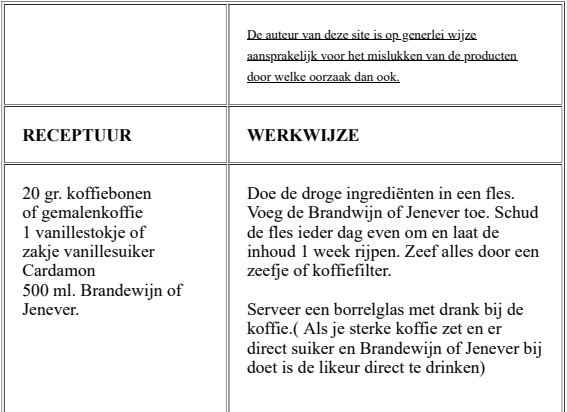

스

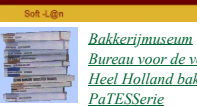

*Bureau voor de [voeding](http://www.voedingscentrum.nl/) Heel [Holland](http://heelhollandbakt.omroepmax.nl/home) bakt*

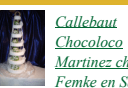

A

*[Callebaut](http://www.callebaut.com/nlnl/) [Chocoloco](http://www.chocoloco.nl/) Martinez [chocolade](http://www.martinezchocolade.nl/) Femke en [Sander](http://www.patissiers.nl/index.php?menu=8&sub=0)*

ght (c) 2021 | All Rights Reserved